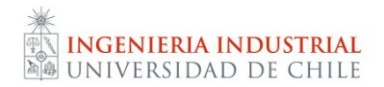

### IN69B TALLER DE DISEÑO Y EVALUACION DE NEGOCIOS 15 UD

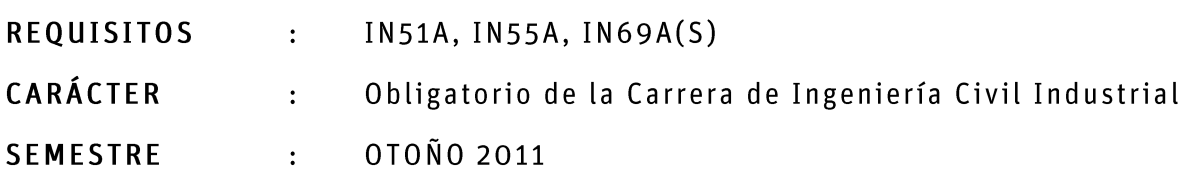

#### 1. Objetivos

#### Objetivo general

- E C C -El objetivo fundamental del curso es lograr que los alumnos integren de los diversos contenidos, conocimientos y habilidades adquiridos en la carrera, a través de la generación, diseño y evaluación de negocios.

#### Objetivos específicos  $\blacksquare$

- a. En relación a contenidos y conocimientos
	- Aplicar conocimientos adquiridos a lo largo de la carrera en el diseño y evaluación de un  $\bullet$ negocio.
	- Adquirir y aplicar nuevos conocimientos cuando éstos sean necesarios para el diseño del  $\bullet$ emprendimiento escogido.
- b. En relación a habilidades personales
	- Desarrollar habilidades de trabajo en equipo.  $\bullet$
	- Fortalecer las aptitudes comunicacionales (orales y escritas) y la seguridad en la  $\bullet$ presentación de ideas.
	- Desarrollar capacidad de recibir críticas y de distinguir las dirigidas al trabajo de  $\bullet$ aquellas referidas a la persona.
	- Desarrollar capacidad de hacer críticas constructivas y aportadoras.  $\bullet$
	- Contribuir a formar el carácter emprendedor.
	- Aprender a buscar y obtener ayuda interna y principalmente externa para la consecución  $\bullet$ de los objetivos establecidos.

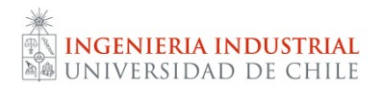

#### 2. Metodología: generación, diseño, elaboración y evaluación de un plan de negocios.

Durante el semestre, los alumnos trabajarán en la generación, diseño, elaboración y evaluación de un plan de negocios, el que debe ser llevado a cabo de la manera más real posible.

Los proyectos de negocios se realizarán bajo el esquema de equipos de trabajo. Los temas pueden surgir principalmente de dos fuentes:

- · una empresa donde se haya detectado claramente una oportunidad de negocio innovador para generar valor.
- · iniciativas de emprendimiento gestadas por los propios alumnos.

Para este curso los alumnos requieren no sólo de herramientas clásicas de análisis y gestión de proyectos y negocios. Son imprescindibles además las habilidades de emprendimiento, autonomía, comunicación (oral y escrita) y capacidad de síntesis, que les permitan ubicar rápidamente el foco de una problemática en particular.

Los proyectos serán presentados, oralmente y por escrito, en al menos cuatro oportunidades a lo largo del curso.

#### 3. Informes

Cada grupo deberá entregar 4 informes durante el curso: 3 informes de avance y el informe final del curso. El contenido y extensión será informado en U-cursos y las fecha de entrega son las siguiente: Lunes 11 de Abril (semana 6), lunes 23 Mayo (semana 11) y viernes 17 de Junio (semana 14). El informe final se entregará el viernes 1º de Julio. Los alumnos deberán entregar dos copias impresas de los informes, en la secretaría docente del Depto. de Ing. Industrial y en versión digital en el buzón habilitado en U-cursos. Ambas entregas con horario límite las 16:00 horas del día indicado.

#### 4. Lecturas

Se recomienda consultar las referencias bibliográficas listadas en este programa. Si bien éstas no serán controladas, constituyen parte importante del apoyo del curso. Asimismo, se sugiere fuertemente la lectura constante de diarios nacionales e internacionales.

#### 5. Charlas

A lo largo del semestre se realizarán 4 charlas lectivas (de carácter obligatorio) de apoyo a los temas a trabajar en el proyecto.

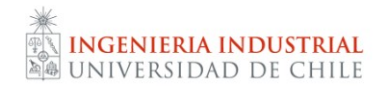

Ellas serán comunes para todas las secciones y se desarrollarán en el horario previsto para estos efectos (miércoles de 12:00 a 13:30 horas). Las fechas son las siguientes:

> Miércoles 16 de Marzo (semana 2) Miércoles 23 de Marzo (semana 3) Miércoles 13 de Abril (semana 6) Miércoles 25 de Mayo (semana 11)

### 6. Asistencia y puntualidad

Se exigirá un 75% de asistencia a las sesiones del curso. Cualquier inasistencia, por causal de fuerza mayor, deberá justificarse en forma documentada a los profesores del curso. Se espera que durante las clases los alumnos tengan una participación activa e interesada. Se exigirá, además, puntualidad en el ingreso a clases y en la entrega de informes.

## 7. Evaluación

Los informes de avance que se soliciten durante el semestre tendrán notas de carácter referencial.

La nota final del curso tiene tres componentes:

- Nota de informe (ponderación: 60%). Corresponde a la calificación del informe final, en el que está desarrollado el proyecto de negocio en forma completa.
- .<br>.<br>. Nota de participación (ponderación: 30%). Se basa en la participación, aportes y evolución de cada alumno a lo largo del curso.
- Nota de examen (ponderación: 10%). El examen se realiza al final del curso y tiene una mañana  $\blacksquare$ de duración. En él, cada equipo expone su proyecto de negocios con un tiempo predeterminado.

Para aprobar el curso, las notas de informe, de participación y de examen deben ser cada una superior o igual a 4,0. Además, se debe tener al menos un 75% de asistencia.

#### 8. Referencias básicas

1. OSTERWALDER A, PIGNEUR, Y.; Business Model Generation: A Handbook for Visionaries, Game Changers, and Challenger; 2010.

2. SAPAG CHAIN N.; Proyectos De Inversión: Formulación Y Evaluación.2006

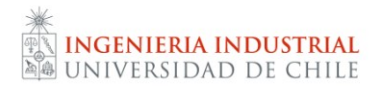

# 9. Referencias complementarias

- ALCARAZ, R.: El Emprendedor de Éxito. Mc Graw-Hill, 2001.  $\bullet$
- GAYNOR, G. H.: Manual de Gestión en Tecnología. Mc Graw-Hill, Santa Fé de Bogotá, 1999.  $\bullet$ Tomos I y II.
- · HITT, M., IRELAND, R. Y HOSKISSON, R.: Administración Estratégica Competitividad y Conceptos de Globalización. International Thomson Editores, 1999. 3ra. edición.
- SAHLMAN, W. A. and STEVENSON, H. H.: The Entrepreneurial Venture. Harvard Business School Publications. Boston, Massachusetts. 1992
- TIMMONS, J. A.: New Venture Creation. Entrepreneurship for the 21ST Century. Irwin McGraw- $\bullet$ Hill, Boston. 1997.